# **Les nouvelles technologies en bibliothèque**

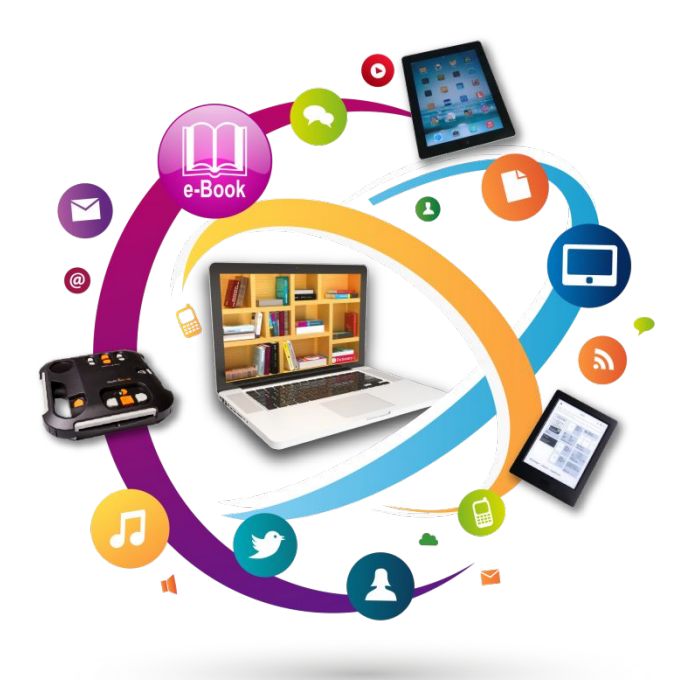

- . Les bibliothèques et les nouvelles technologies
- Informatiser la bibliothèque
- L'accès à Internet
- . La législation
- . Usage professionnel
- . Accès public : quels services ?
- . Trouver de l'information et vérifier sa qualité
- . Les ressources numériques
- . Les animations numériques

# Les « nouvelles » technologies

## **Une notion récente et évolutive**

Les bibliothèques ont souvent été des établissements publics précurseurs dans le domaine des « nouvelles technologies » :

Depuis les années 1970 :

- informatisation des catalogues
- moteurs de recherche
- consultation de ressources numériques
- numérisation de documents
- normes informatiques pour l'échange des données
- accès publics à Internet

# Et aujourd'hui :

- logiciels  $\ast$  full web  $\ast$
- catalogues web 2.0
- intégration de données externes dans les catalogues (Amazon, Libfly, Babelio… )
- intégration dans les réseaux sociaux (Facebook, Twitter, Flickr, ...)
- services en ligne (quichets du savoir, ...)
- accès à des ressources numériques (ebooks, musiques, VOD, etc)
- animations autour du numérique

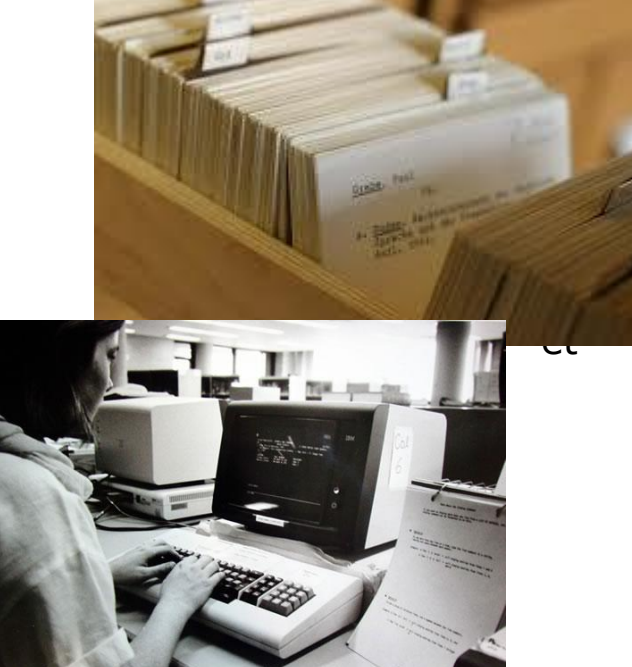

# Informatiser

**Introduire les nouvelles technologies en bibliothèque**

## Informatiser sa bibliothèque :

- passer de la gestion manuelle et sur papier à la gestion centralisée sur informatique

- **SIGB** : Système Intégré de Gestion de Bibliothèque : logiciel permettant de gérer toutes les tâches de la bibliothèques (prêts, lecteurs, acquisitions, budgets, statistiques)

- **OPAC** : Online Public Access Catalog : module du SIGB permettant la consultation par le public du catalogue (parfois accessible par Internet, parfois intégré dans un portail documentaire plus vaste)

Très grand nombre de logiciels : gratuité jusqu'à prix élevés

Pour fonctionner en lien avec la DLP il faut que le logiciel respecte certaines normes :

- importation de notices en format iso 2709 et R995 (pour les exemplaires)
- gestion du format bibliographique UNIMARC

# Informatiser

### **Méthodologie**

#### **Acquérir le logiciel :**

- passer un marché public (si collectivité)

- choisir un logiciel en comparant les offres : fonctionnalités, facilité d'usage, stature de l'éditeur, ...

- prévoir un budget sans oublier les coûts d'installation, de formation et de maintenance

- prévoir les équipements : ordinateurs, douchettes code-barres, étiquettes code-barres, cartes de lecteurs

#### **Organiser le personnel :**

- répartir les tâches
- connaître le « capital humain »
- prévoir un échéancier

#### **Définir les priorités :**

- déterminer les politiques de prêt et de classement
- désherber et classer
- organiser le catalogage
- gérer les documents de la DLP
- saisir les lecteurs
- ouvrir le prêt
- ouvrir les réservations

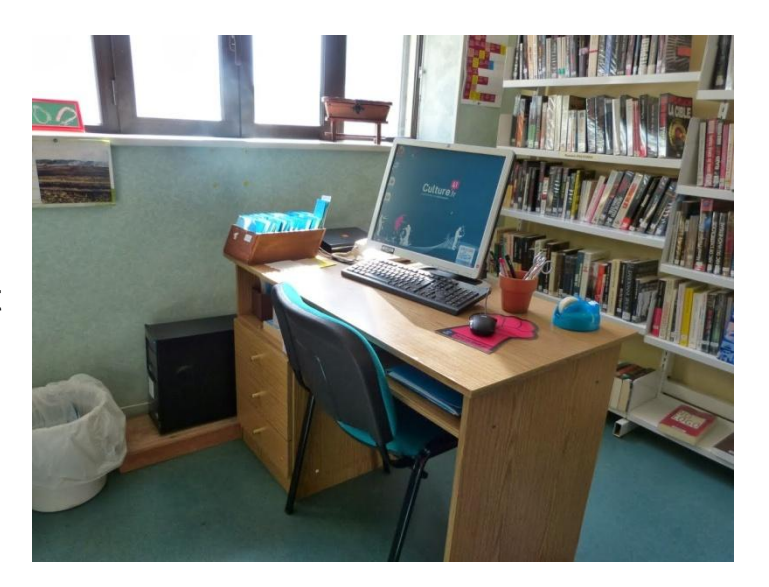

# L'accès à Internet

#### **La bibliothèque comme modèle d'Internet**

Paul Otlet (bibliographe belge) : [Traité de documentation](https://fr.wikipedia.org/wiki/Paul_Otlet#Visionnaire_d.27Internet). 1934 [J.C.R. Licklider](https://en.wikipedia.org/wiki/J._C._R._Licklider) (informaticien américain) : Libraries of the future. 1965

L'accès à Internet se fait

1 - par l'intermédiaire d'un **modem routeur (box)**.

Celui-ci permet de relier 2 ordinateurs distants en utilisant :

- le réseau téléphonique avec les technologies **RTC** (bas débit) ou **ADSL/VDSL** (moyen et haut débit)

- le réseau câblé, le satellite ou la fibre optique (très haut débit).

2 - par l'intermédiaire d'un fournisseur d'accès Internet (FAI).

Ces sociétés possèdent des accès à très gros débit à Internet, qu'elles revendent à leurs abonnés avec des limitations de débit et parfois de volumes de données.

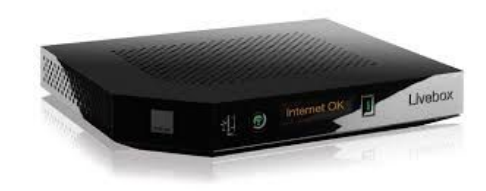

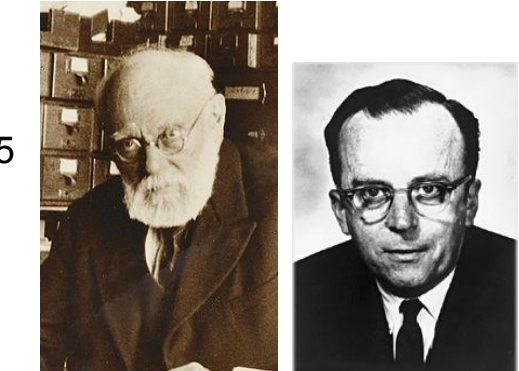

# Législation (1)

**Accès public à Internet**

CODE PENAL Section 5 : De la mise en péril des **mineurs** 227-24

*Le fait soit de fabriquer, de transporter, de diffuser par quelque moyen que ce soit et quel qu'en soit le support un message à caractère violent ou pornographique ou de nature à porter gravement atteinte à la dignité humaine ou à inciter des mineurs à se livrer à des jeux les mettant physiquement en danger, soit de faire commerce d'un tel message, est puni de trois ans d'emprisonnement et de 75 000 euros d'amende lorsque ce message est susceptible d'être vu ou perçu par un mineur.* 

Même s'il est techniquement impossible de filtrer, de façon fiable, les sites Internet et les autres services (comme les messageries), ne prendre aucune mesure pour empêcher des accès illicites peut être considéré comme un facteur aggravant pour les magistrats, dans le cas où des familles de mineurs porteraient plainte contre la structure.

**Identification et données de connexion : Données de trafic : oui (1 an) Données de contenu : non Identification : non sauf si nécessaire au fonctionnement (1 an)**

Articles : [Internet en bibliothèque - carte heuristique \(mind map\)](https://www.mindmeister.com/fr/1192594038/internet-en-biblioth-ques) [Internet en libre accès \(pdf\)](https://drive.google.com/file/d/1m_WXoDoR9jv3Z-8WUEC_ECf7TPLHc8WA/view?usp=sharing)

# Législation (2)

#### **Téléchargements**

N'oubliez pas que tous les logiciels sont diffusés avec une licence d'utilisation. Elle peut être de types différents :

- commerciale (logiciel propriétaire payant)
- shareware (logiciel propriétaire payant selon certaines conditions)
- freeware (logiciel propriétaire gratuit)
- libre (logiciel non propriétaire le plus souvent gratuit)

Utiliser des logiciels (téléchargés ou non) suppose l'acceptation de la licence. Une licence vaut, habituellement, pour une machine.

Les images et les textes sont protégés généralement par un copyright. Les utiliser suppose l'autorisation des ayant-droits.

Les musiques et les vidéos ne sont habituellement téléchargeables que sur les sites officiels ou commerciaux représentant les artistes ou les distributeurs.

Il existe pourtant des images, des textes et des musiques placés sous licences libres. [\(Creative Commons\)](http://creativecommons.fr/)

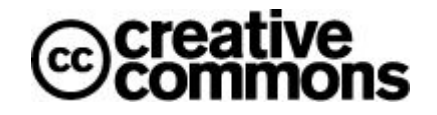

# Usage professionnel d'Internet

#### **Outil de communication**

Internet est le mode privilégié de communication entre professionnels :

- courrier (emails)
- listes de diffusions
- réseaux sociaux

Avec le public :

- . Portail
- Réseaux sociaux
- newsletters

#### **Outil d'information**

L'information professionnelle est largement disponible en ligne :

- sites institutionnels (**Enssib**, BNF, ...)
- sites associatifs [\(ABF,](http://www.abf.asso.fr/) [ADBDP,](http://www.adbdp.asso.fr/) ...)
- blogs de professionnels
- wikis professionnels (ex. [Bibliopedia\)](http://www.bibliopedia.fr/index.php/Accueil)

#### **Outil de recherche**

Impossible d'envisager une recherche documentaire ou bibliographique sans passer par Internet. 8

# Accès public à Internet

### **Le choix des services**

La mise à disposition du public de certains services Internet doit faire l'objet d'une réflexion préalable :

- . le P2P (Bittorrent, etc...) et le FTP sont à proscrire (piratage)
- . les jeux en ligne doivent être sélectionnés (violence, argent)

• le courriel, uniquement depuis le web (webmail), est un service très demandé et utile, attention toutefois à l'introduction de virus avec les pièces jointes.

> **Une présence humaine est souvent le meilleur système de surveillance.** Attention : les courriels et les messageries instantanées sont couverts par le secret de la correspondance privée, vous ne pouvez pas les lire à l'insu de leur destinataire.

> Il peut être apprécié que des outils bureautiques soit accessibles depuis le même poste que l'accès Internet : logiciel de traitement de texte, possibilité d'impressions (attention à la gestion des coûts).

> > Article complet sur [Eduscol](http://eduscol.education.fr/internet-responsable/les-tic-et-lecole/maitriser-lusage-des-reseaux/le-filtrage-de-contenu.html)

# Communication / Information

### **Un réseau informatique, pas un média**

A l'inverse des « médias » traditionnels (écrit, radio, TV), Internet n'est pas avant tout un contenu, mais un support. Tout le monde peut y mettre des informations, créer son site et s'exprimer librement sans autre censure que la législation en vigueur dans son pays. (Voir le succès des blogs et des wikis)

Il est primordial de s'assurer de la valeur des informations trouvées :

- qui fait le site ?
- quelle est sa légitimité sur le sujet ?
- qui le finance ?
- site personnel ou institutionnel ?
- est-il référencé par d'autres sites dignes de confiance ?

- quelle est sa dernière date de mise à jour ?

Il convient de garder un esprit critique face aux informations données mais Internet est aussi un moyen de connaître d'autres points de vue que l'information officielle ou institutionnelle : presse étrangère, sites personnels, opinions minoritaires ou marginales qui peuvent contribuer à se faire sa propre opinion.

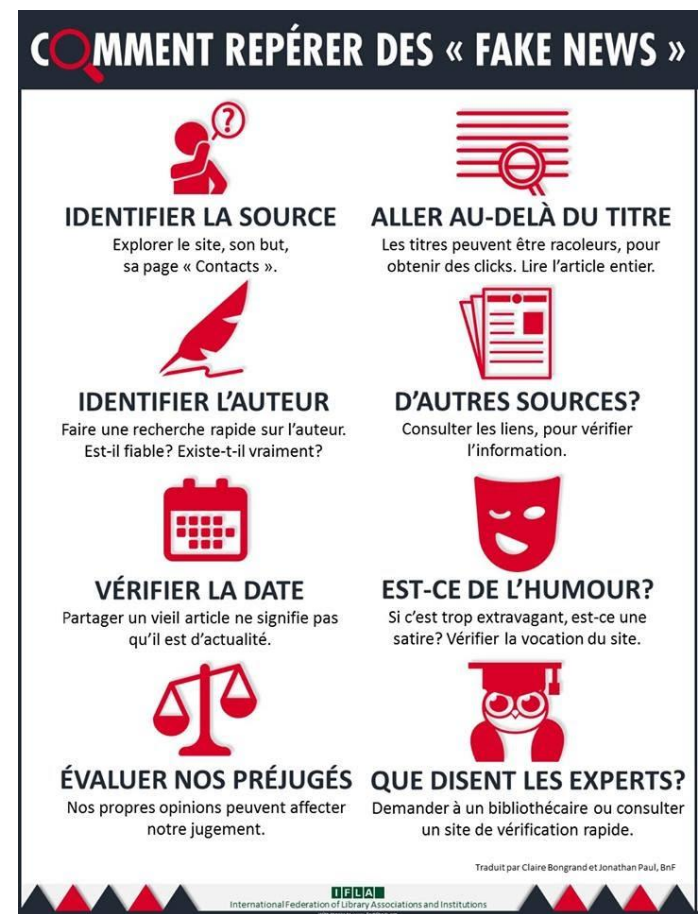

# Les ressources numériques

#### **Tout n'est pas gratuit sur Internet**

A côté des sites fournissant gratuitement des contenus, il existe le monde des ressources numériques en ligne à accès payant et/ou restreint :

- presse
- encyclopédies
- bases de données documentaires, scientifiques, techniques, universitaires, …
- auto-formations

 $\ldots$ 

#### **L'arrivée des supports numérisés**

De plus en plus les bibliothèques devront proposer des supports non-matériels à leur public. Soit en consultation sur place ou à domicile, soit en téléchargement :

- musique
- vidéos (VOD)
- livres (ebooks)
- presse

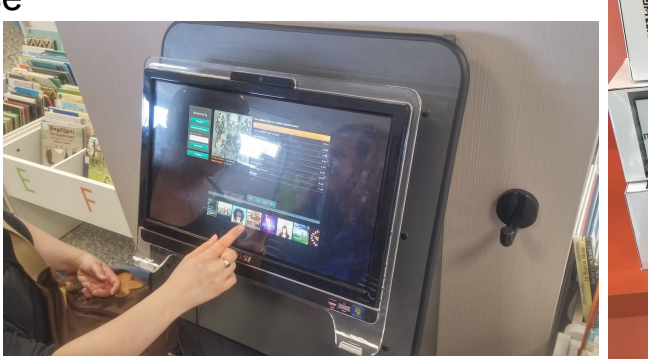

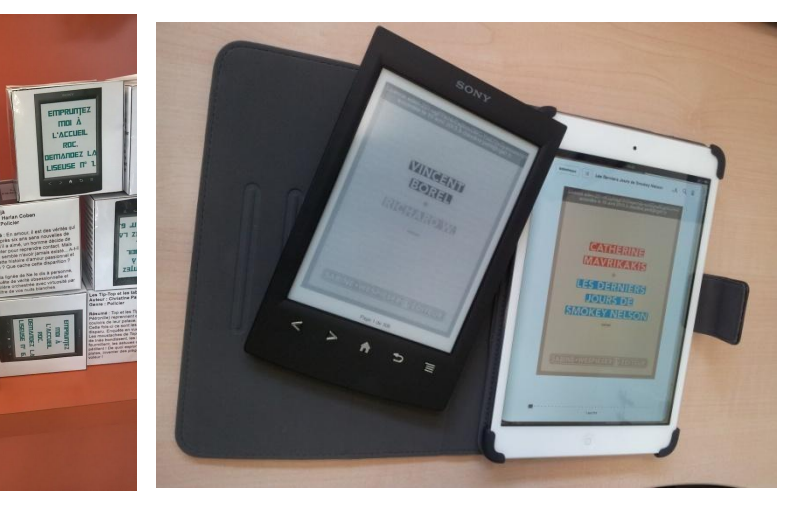

# Les animations numériques

#### **Diffuser la culture scientifique et technique**

Sortir de la sphère culturelle et littéraire pour s'ouvrir à l'éducation populaire et au partage de savoir :

- en collaborant avec des partenaires externes (associations)
- en animant des ateliers réguliers

- Exemples : découvertes de nouvelles applications, heures du conte numérique, initiation à la programmation, à l'électronique, à la robotique, stop-motion, etc…

#### **Les jeux vidéos**

De plus en plus les bibliothèques proposent des jeux vidéos :

- à emprunter
- pour jouer sur place seul ou en tournois
- pour découvrir des jeux (rétro-gaming, jeux indépendants, etc)
- pour les opportunités de mêler des publics d'origines et d'âges différents

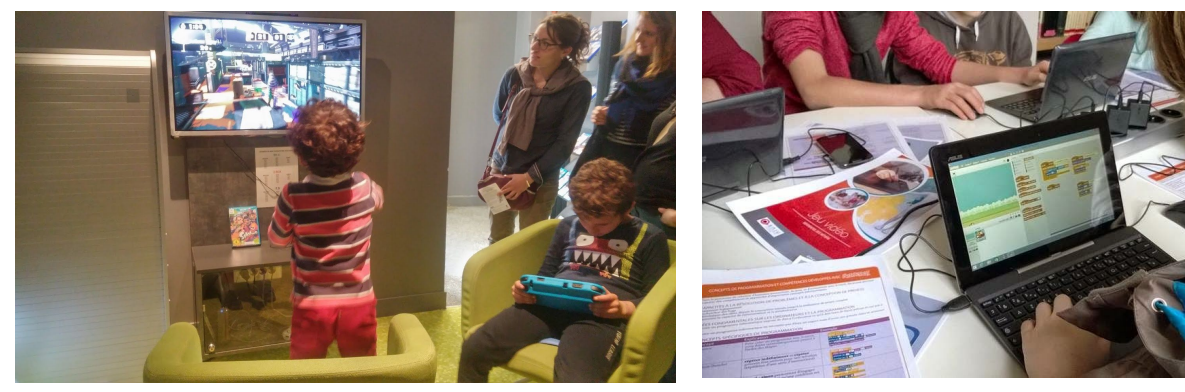

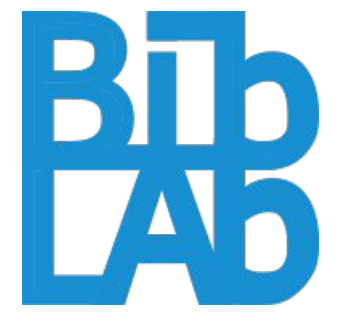

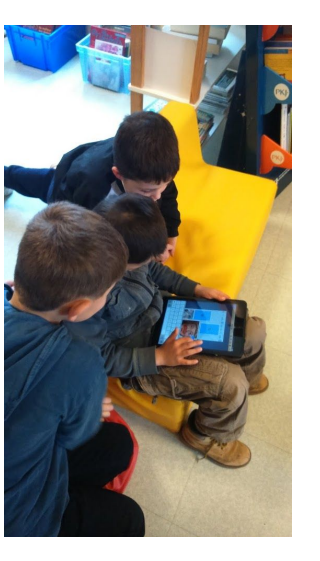